PASINI\_SUZ12\_TARGETS\_UP

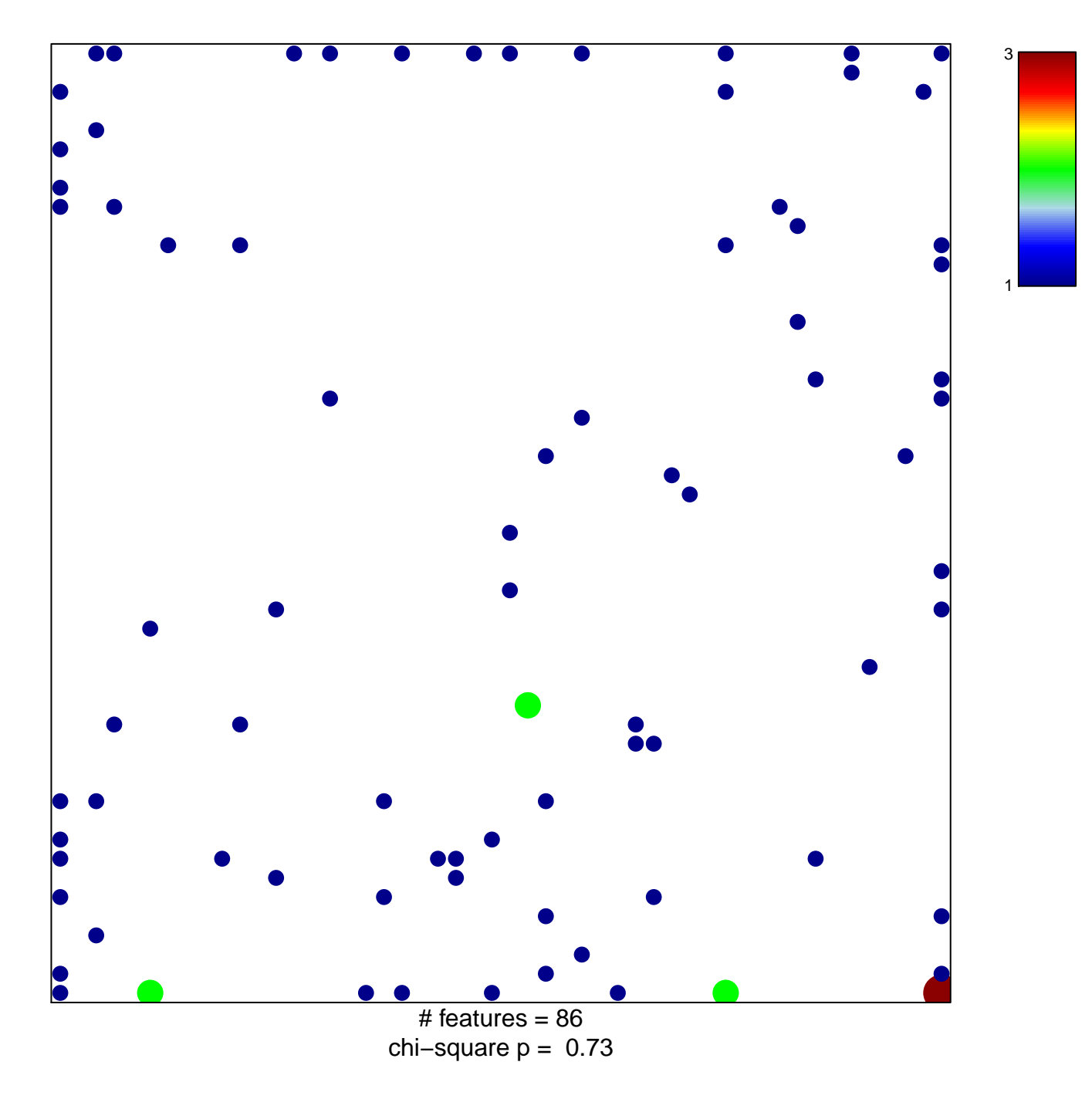

## **PASINI\_SUZ12\_TARGETS\_UP**

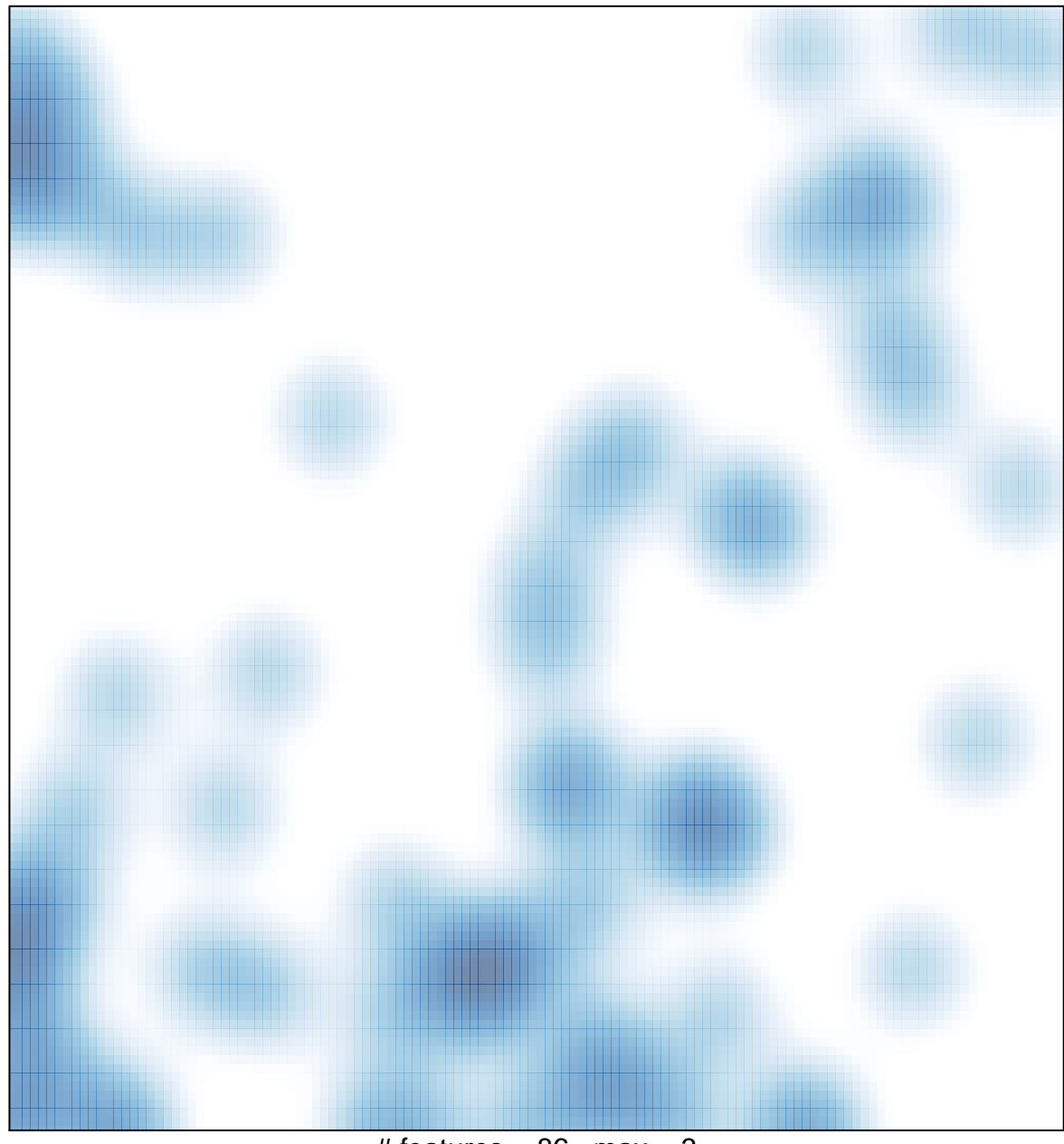

# features =  $86$ , max =  $3$